Ошибки при оплате могут возникать на разных этапах, ниже изложены типичные ситуации, с которыми сталкиваются покупатели.

[Я нажал кнопку "Оплатить/Заказать на сайте продавца, но не могу оформить покупку/заказ](http://wiki.onpay.ru/doku.php?id=error-1) [Я получил сообщение "у вас есть N дней/часов для оплаты, но не успел заплатить. Что делать?](http://wiki.onpay.ru/doku.php?id=error-2) [Я отправил деньги, а магазин их не получил. Что делать?](http://wiki.onpay.ru/doku.php?id=error-3)

[Я доплатил за товар недостающую сумму вторым платежом, мне сказали автоматически они](http://wiki.onpay.ru/doku.php?id=error-4) [не суммируются. Что делать?](http://wiki.onpay.ru/doku.php?id=error-4) [Я дважды оплатил 1 товар. Случайно. Что делать?](http://wiki.onpay.ru/doku.php?id=error-5)

From: <http://wiki.onpay.ru/> - **Onpay.ru Wiki**

Permanent link: **<http://wiki.onpay.ru/doku.php?id=buy-errors&rev=1313310414>**

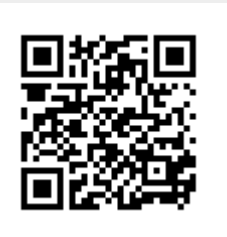

Last update: **2011/08/14 09:26**